## Wake on LAN, Power consumption \ saving and shutdown

## Kevin Dunford RAL SPBU PPD

#### What is Wake on LAN? (magic packet)

The ability to switch on remote computers that are apart of the local network

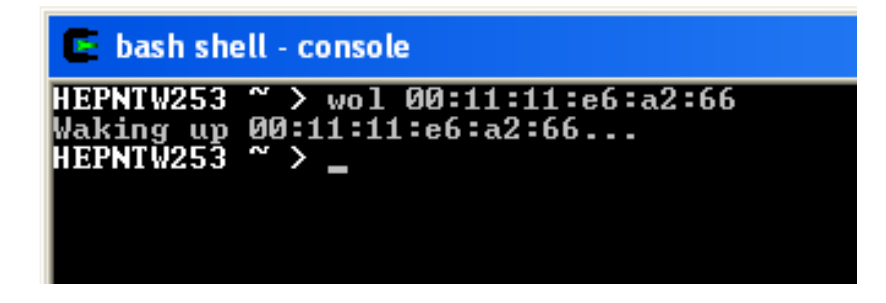

Magic packet - FF FF FF FF FF FF Example mac address – 00:11:11:E6:A2:66 \* 16

#### HEX:

FF FF FF FF FF FF 00 11 11 E6 A2 66 00 11 11 E6 A2 66 00 11 11 E6 A2 66 00 11 11 E6 A2 66 00 11 11 E6 A2 66 00 11 11 E6 A2 66 00 11 11 E6 A2 66 00 11 11 E6 A2 66 00 11 11 E6 A2 66 00 11 11 E6 A2 66 00 11 11 E6 A2 66 00 11 11 E6 A2 66 00 11 11 E6 A2 66 00 11 11 E6 A2 66 00 11 11 E6 A2 66 00 11 11 E6 A2 66

#### Decimal:

255 255 255 255 255 255 0 17 17 230 162 102 0 17 17 230 162 102 0 17 17 230 162 102 0 17 17 230 162 102 0 17 17 230<br>103 103 0 17 17 230 103 103 0 17 17 230 103 103 0 17 17 230 103 103 0 17 17 230 103 0 17 17 230 103 103 0 162 102 0 17 17 230 162 102 0 17 17 230 162 102 0 17 17 230 162 102 0 17 17 230 162 102 0 17 17 230 162 102 0 17 17 <sup>230</sup> 162 102 0 17 17 230 162 102 0 17 17 230 162 102 0 17 17 230 162 102 0 17 17 230 162 102 0 17 17 230 162 102

#### Binary:

 11111111 11111111 <sup>11111111</sup> <sup>11111111</sup> <sup>11111111</sup> <sup>11111111</sup> 00000000 00010001 00010001 11100110 10100010 01100110 00000000 00010001 00010001 11100110 10100010 01100110 00000000 00010001 00010001 11100110 10100010 0110011 0

### Requirements – Target machine

•Power supply on at the wall socket

•Requires a BIOS with APM (Advanced Power Management)

Enable Wake on LAN

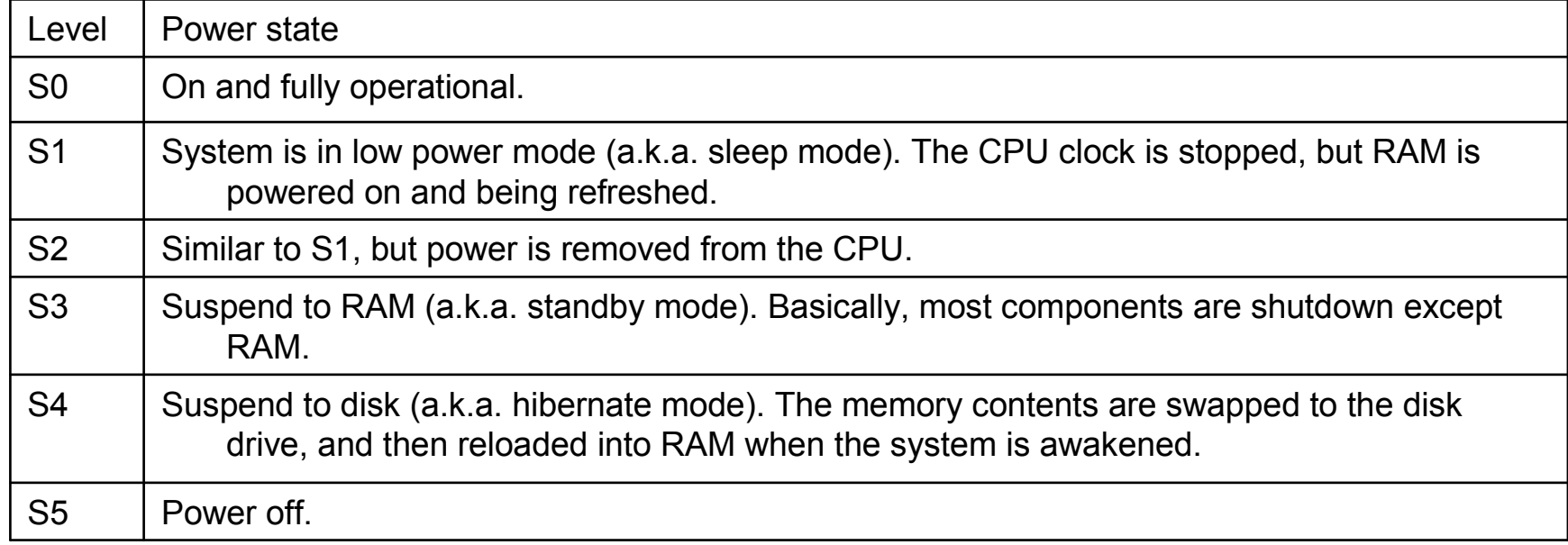

•Nic would get its power from the standby power supply

•When a network card has been configured to be turned on via WOL it will …

When computer is off its WOL status is enabled

When computer is on its WOL status is disabled

•Hardware - Works on all PPD's Intel P4 workstations and some P 3 866Mhz<br>Conserting everyons (Advanced Configuration Deven Interface (ACDI))

•Operating system - (Advanced Configuration Power Interface (ACPI))

Windows 98, 2000 and XP (Will not run on Windows NT or Windows 95)

#### Requirements - Software

A program has been created via Microsoft Visual Basics 6 containing

- MAC address database (Media Access control)
- Single \ multiple machine boot
- Scheduling WOL
- Staggered WOL

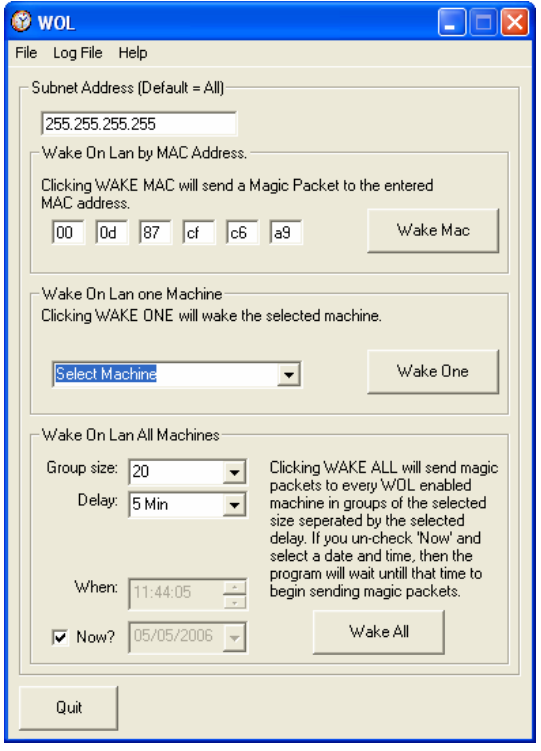

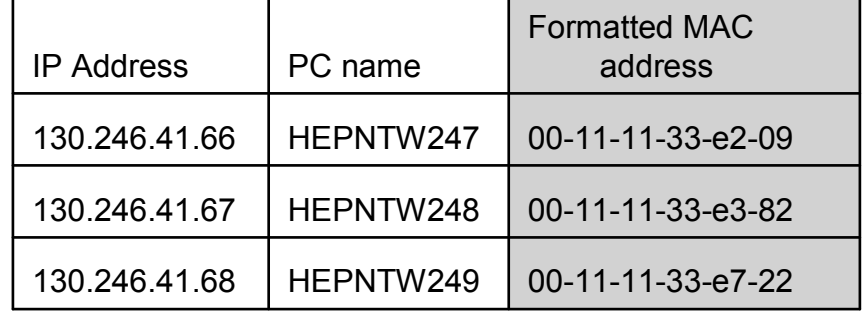

If itmWOL. Checked = True Then

```
With Winsock1
       .RemoteHost = SubnetAd ' ('broadcast' address of 255.255.255.255)
       .Protocol = sckUDPProtocol ' (UDP - User Datagram Protocol)
                                ' (Contents of the magic packet)
       .SendData WOLPac
       .Close
   End With
End If
```
### How does it work step by step example

- 1. Software broadcast 255.255.255.255 + Wake on LAN command (MAC  $*$  16 = 'Magic packet')
- 2. All networked devices receive the 'magic packet'
- 3. The NIC adapter will react to a "Magic Packet" containing its own MAC address by toggling a signal connected to the computer power control circuitry.
- 4. The power control circuitry, in response, would activate power to the computer resulting in the computer booting the OS.

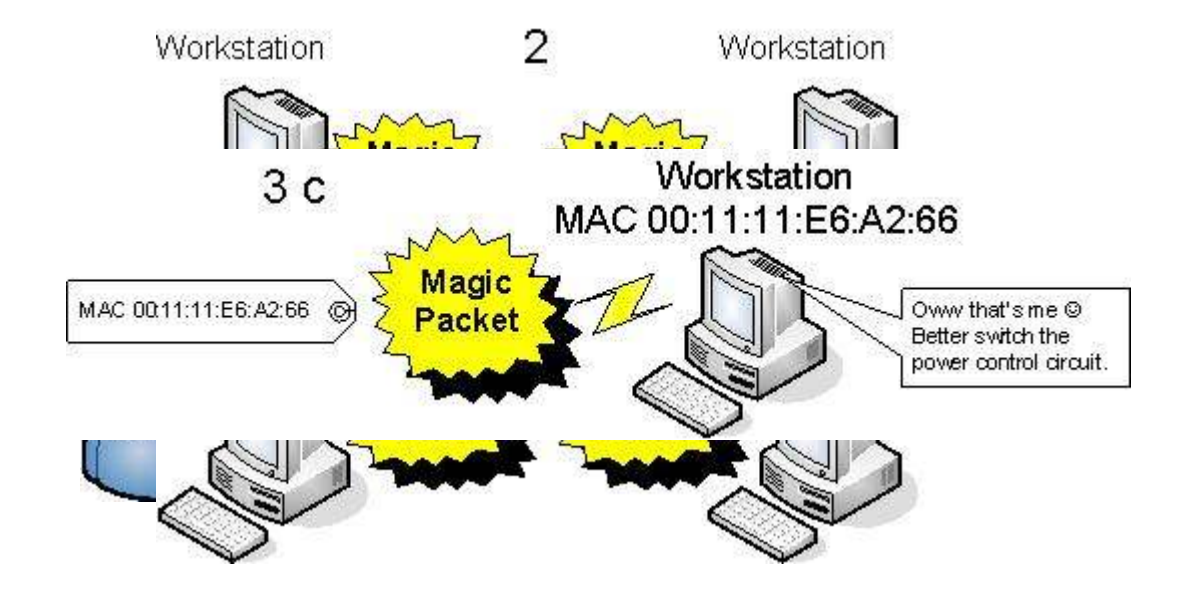

### Remote shutdown & Power consumption \ saving

Power Consumption of desktop equipment in PPD (watts)

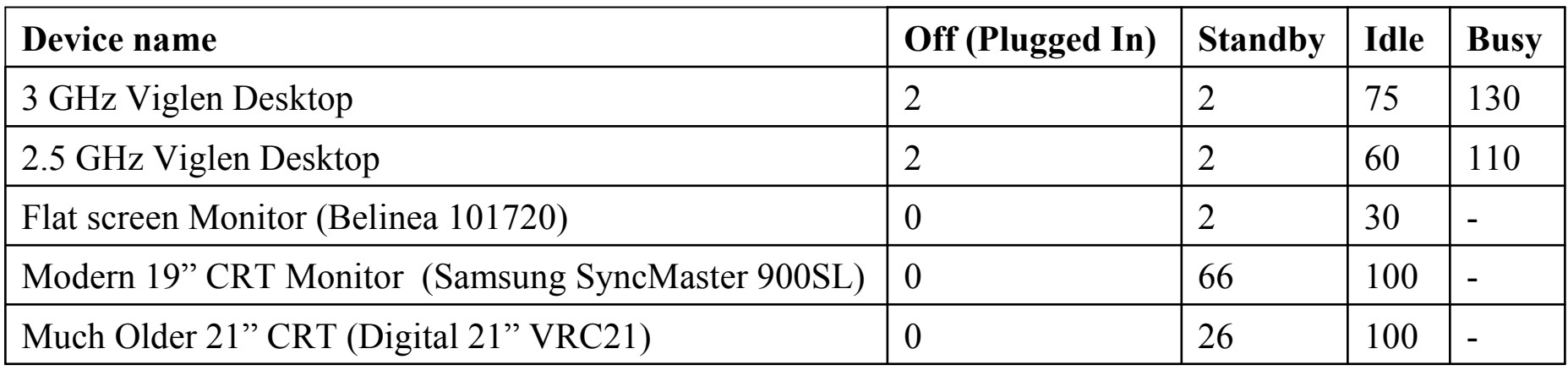

Scheduled shutdown command to run on Friday nights at 10pm shutdown -s -f -m \\ (machine name)

So workstations are off from 10pm Friday  $\sim$  8:00am Monday = 58 hours

100 3 GHz machines at idle: 7,500 watts \* 58 = 435,000 / 1000 = 435 KwH100 3 GHz machines at standby: 200 watts \* 58 = 11,600 / 1000 = 11.6 KwH

# Thank you to Alex Tinsley for his work on Wake On LAN and power measurements

## The End